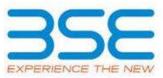

|    | XBRL Excel Utility                    |
|----|---------------------------------------|
| 1. | Overview                              |
| 2. | Before you begin                      |
| 3. | Index                                 |
| 4. | Import XBRL file                      |
| 5. | Steps for filing Shareholding Pattern |
| 6. | Fill up the Shareholding Pattern      |

### 1. Overview

The excel utility can be used for creating the XBRL/XML file for efiling of shareholding pattern.

Shareholding pattern XBRL filling consists of two processes. Firstly generation of XBRL/XML file of the Shareholding pattern, and upload of generated XBRL/XML file to BSE Listing Center.

### 2. Before you begin

1. The version of Microsoft Excel in your system should be Microsoft Office Excel 2007 and above.

2. The system should have a file compression software to unzip excel utility file.

3. Make sure that you have downloaded the latest Excel Utility from BSE Website to your local system.

4. Make sure that you have downloaded the Chrome Browser to view report generated from Excel utility

5. Please enable the Macros (if disabled) as per instructions given in manual, so that all the functionalities of Excel Utility works fine. Please first go through Enable Macro - Manual attached with zip file.

|   | 3. Index                                     |                     |
|---|----------------------------------------------|---------------------|
| 1 | Details of general information about company | <u>General Info</u> |

| 2 | Declaration          | Declaration          |
|---|----------------------|----------------------|
| 3 | Summary              | <u>Summary</u>       |
| 4 | Shareholding Pattern | Shareholding Pattern |
| 5 | Annexure B           | <u>Annexure B</u>    |

## 4. Import XBRL file

1. Now you can import and view previously generated XBRL files by clicking Import XBRL button on Genenral information sheet.

## 5. Steps for Filing Shareholding Pattern

I. Fill up the data: Navigate to each field of every section in the sheet to provide applicable data in correct format. (Formats will get reflected while filling data.)

- Use paste special command to paste data from other sheet.

II. Validating Sheets: Click on the "Validate" button to ensure that the sheet has been properly filled and also data has been furnished in proper format. If there are some errors on the sheet, excel utility will prompt you about the same.

III. Validate All Sheets: Click on the "Home" button. And then click on "Validate All Sheet" button to ensure that all sheets has been properly filled and validated successfully. If there are some errors on the sheet, excel utility will prompt you about the same and stop validation at the same time. After correction, once again follow the same procedure to validate all sheets.

Excel Utility will not allow you to generate XBRL/XML until you rectify all errors.

IV. Generate XML : Excel Utility will not allow you to generate XBRL/XML unless successful validation of all sheet is completed. Now click on 'Generate XML'' to generate XBRL/XML file.

- Save the XBRL/XML file in your desired folder in local system.

V. Generate Report : Excel Utility will allow you to generate Report. Now click on 'Generate Report'' to generate html report.

- Save the HTML Report file in your desired folder in local system.
- To view HTML Report open "Chrome Web Browser" .
- To print report in PDF Format, Click on print button and save as PDF.

VI. Upload XML file to BSE Listing Center: For uploading the XBRL/XML file generated through Utility, login to BSE Listing Center and upload generated xml file. On Upload screen provide the required information and browse to select XML file and submit the XML.

# 6. Fill up the Shareholding Pattern

1. Cells with red fonts indicate mandatory fields.

2. If mandatory field is left empty, then Utility will not allow you to proceed further for generating XML.

3. You are not allowed to enter data in the Grey Cells.

4. If fields are not applicable to your company then leave it blank. Do not insert Zero unless it is a mandatory field.

5. Data provided must be in correct format, otherwise Utility will not allow you to proceed further for generating XML.

6. Adding new rows: Sections such as Promoters details allow you to enter as much data in a tabular form. You can Click on "Add" to add more rows.

7. Deleting rows: Rows that has been added can be removed by clicking the button "Delete". A popup will ask you to provide the range of rows you want to delete.

8. Select data from "Dropdown list" wherever applicable.

9. Adding Notes: Click on "Add Notes" button to add notes

| General information about compar                                                           | าง                            |
|--------------------------------------------------------------------------------------------|-------------------------------|
| Scrip code                                                                                 | 506858                        |
| NSE Symbol                                                                                 | Not Listed                    |
| MSEI Symbol                                                                                | Not Listed                    |
| ISIN                                                                                       | INE636P01011                  |
| Name of the company                                                                        | Gujarat Petrosynthese Limited |
| Whether company is SME                                                                     | No                            |
| Class of Security                                                                          | Equity Shares                 |
| Type of report                                                                             | Quarterly                     |
| Quarter Ended / Half year ended/Date of Report (For Prelisting / Allotment)                | 30-09-2023                    |
| Date of allotment / extinguishment (in case Capital Restructuring selected) / Listing Date |                               |
| Shareholding pattern filed under                                                           | Regulation 31 (1) (b)         |
| Whether the listed entity is Public Sector Undertaking (PSU)?                              | No                            |

ne Validate

| Sr. No. | Particular                                                                             | Yes/No | Promoter and<br>Promoter Group | Public shareholder | Non Promoter- Non<br>Public |
|---------|----------------------------------------------------------------------------------------|--------|--------------------------------|--------------------|-----------------------------|
| 1       | Whether the Listed Entity has issued any partly paid up shares?                        | No     | No                             | No                 | No                          |
| 2       | Whether the Listed Entity has issued any Convertible Securities ?                      | No     | No                             | No                 | No                          |
| 3       | Whether the Listed Entity has issued any Warrants ?                                    | No     | No                             | No                 | No                          |
| 4       | Whether the Listed Entity has any shares against which depository receipts are issued? | No     | No                             | No                 | No                          |
| 5       | Whether the Listed Entity has any shares in locked-in?                                 | No     | No                             | No                 | No                          |
| 6       | Whether any shares held by promoters are pledge or otherwise encumbered?               | No     | No                             |                    |                             |
| 7       | Whether company has equity shares with differential voting rights?                     | No     | No                             | No                 | No                          |
| 8       | Whether the listed entity has any significant beneficial owner?                        | Yes    |                                |                    |                             |

Home

|           | Ноте                                                                                                    |                                  |                             |                                 |                                |                                   |                                                      |                                                             |                        |            |                            |                                                         |  |                          |                                                                                       |                |                                       |                                    |                                       |                                    |                                    |                   |                    |
|-----------|----------------------------------------------------------------------------------------------------|----------------------------------|-----------------------------|---------------------------------|--------------------------------|-----------------------------------|------------------------------------------------------|-------------------------------------------------------------|------------------------|------------|----------------------------|---------------------------------------------------------|--|--------------------------|---------------------------------------------------------------------------------------|----------------|---------------------------------------|------------------------------------|---------------------------------------|------------------------------------|------------------------------------|-------------------|--------------------|
| Table     | e I- Summary Statement holding of specified securities                                                           |                                  |                             |                                 |                                |                                   |                                                      |                                                             |                        |            |                            |                                                         |  |                          |                                                                                       |                |                                       |                                    |                                       |                                    |                                    |                   |                    |
| Note      | ote : Data will be automatically populated from shareholding pattern sheet - Data Entry Restricted in this sheet |                                  |                             |                                 |                                |                                   |                                                      |                                                             |                        |            |                            |                                                         |  |                          |                                                                                       |                |                                       |                                    |                                       |                                    |                                    |                   |                    |
|           | stego<br>ry Category of shareholder<br>(I) (II)                                                                  | Nos. Of<br>shareholders<br>(III) |                             |                                 |                                |                                   |                                                      | Number of Voting Rightsheld in each class of securities(IX) |                        |            |                            |                                                         |  | Shareholding , as a %    | Number of Lo                                                                          | cked in shares |                                       | Shares pledged or<br>se encumbered |                                       | Su                                 | b-categorization of sh             | ares              |                    |
| -         |                                                                                                    |                                  | No. of fully paid up equity | No. Of Partly paid-             |                                | Total nos. shares                 |                                                      |                                                             | No of Voting (XIV) Rig | ghts       |                            | No. Of Shares                                           |  | No. Of Shares Underlying | assuming full conversion<br>of convertible securities (                               | (X             | 11)                                   |                                    | (XIII)                                | Number of equity<br>shares held in | Shareholding (No. of shares) under |                   |                    |
| ry<br>(I) |                                                                                                    |                                  | shares held<br>(IV)         | up equity shares<br>held<br>(V) | Depository<br>Receipts<br>(VI) | held<br>(VII) = (IV)+(V)+<br>(VI) | + as per SCRR, 1957)<br>(VIII)<br>As a % of (A+B+C2) | Class<br>eg:<br>X                                           | Class<br>eg:y          | Total      | Total as a % of<br>(A+B+C) | Underlying Outstanding<br>convertible securities<br>(X) |  |                          | as a percentage of diluted<br>share capital)<br>(XI)= (VII)+(X)<br>As a % of (A+B+C2) | No.<br>(a)     | As a % of total<br>Shares held<br>(b) | No.<br>(a)                         | As a % of total<br>Shares held<br>(b) | dematerialized<br>form<br>(XIV)    | Sub-category (i)                   | Sub-category (ii) | Sub-category (iii) |
| (A)       | Promoter & Promoter Group                                                                                        | 10                               | 3053876                     |                                 |                                | 3053876                           | 51.16                                                | 30,53,876.00                                                |                        | 3053876.00 | 51.16                      |                                                         |  |                          | 51.16                                                                                 |                |                                       |                                    |                                       | 3051465                            |                                    |                   |                    |
| (B)       | Public                                                                                                    | 19080                            | 2915290                     |                                 |                                | 2915290                           |                                                      | 2915290.00                                                  |                        | 2915290.00 | 48.84                      |                                                         |  |                          | 48.84                                                                                 |                |                                       |                                    |                                       | 1182165                            | (                                  | 0                 | 0                  |
| (C)       | Non Promoter- Non Public                                                                                         |                                  |                             |                                 |                                |                                   |                                                      |                                                             |                        |            |                            |                                                         |  |                          |                                                                                       |                |                                       |                                    |                                       |                                    |                                    |                   |                    |
| (C1)      | Shares underlying DRs                                                                                            |                                  |                             |                                 |                                |                                   |                                                      |                                                             |                        |            |                            |                                                         |  |                          |                                                                                       |                |                                       |                                    |                                       |                                    |                                    |                   |                    |
| (C2)      |                                                                                                    |                                  |                             |                                 |                                |                                   |                                                      |                                                             |                        |            |                            |                                                         |  |                          |                                                                                       |                |                                       |                                    |                                       |                                    |                                    |                   |                    |
|           | Tota                                                                                                    | 19090                            | 5969166                     |                                 |                                | 5969166                           | 100                                                  | 5969166.00                                                  |                        | 5969166.00 | 100.00                     |                                                         |  |                          | 100                                                                                   |                |                                       |                                    |                                       | 4233630                            |                                    | 0                 | 0                  |

| Home Validate                                                                                                    |                                                    |                                                                        |                                             |                                                 |                                              |                                               |                                                | and blocks a Waters hald in | in each class of securities(IX)             |                                       |                                                                   |                                                  |                                                                   |                                                                                                    |             |                                       | Number of Channels                                                                                                    | dand                                  |                                                   |                                                | Sub-categorization of shar                                                                  |                    |
|----------------------------------------------------------------------------------------------------|----------------------------------------------------|------------------------------------------------------------------------|---------------------------------------------|-------------------------------------------------|----------------------------------------------|-----------------------------------------------|------------------------------------------------|-----------------------------|---------------------------------------------|---------------------------------------|-------------------------------------------------------------------|--------------------------------------------------|-------------------------------------------------------------------|----------------------------------------------------------------------------------------------------|-------------|---------------------------------------|----------------------------------------------------------------------------------------------------|---------------------------------------|---------------------------------------------------|------------------------------------------------|---------------------------------------------------------------------------------------------|--------------------|
|                                                                                                    |                                                    |                                                                        |                                             |                                                 |                                              | Shareholding as a % of<br>total no. of shares |                                                | of Voting (XIV)Rights       | each class of secondies(ix)                 |                                       |                                                                   |                                                  |                                                                   | Shareholding , as a %                                                                                 | Number of L | icked in shares<br>01)                | Number of Shares ple<br>encumb<br>(XIII                                                                                                    | ered                                  |                                                   |                                                | areholding (No. of shares) (                                                                |                    |
| Category & Name<br>of the<br>Sr. Shareholders                                                                                                    | Nos. Of shareholders                               |                                                                        | No. Of Partly paid-up<br>equity shares held | No. Of shares underlying<br>Depository Receipts |                                              |                                               |                                                |                             |                                             | Total as<br>a % of<br>Total           | No. Of Shares<br>Underlying Outstanding<br>convertible securities | No. of Shares Underlying<br>Outstanding Warrants | No. Of Shares<br>Underlying Outstanding<br>convertible securities | Shareholding, as a %<br>assuming full conversion<br>of convertible securities<br>( as a percentage of |             |                                       |                                                                                                    |                                       | Number of equity shares<br>held in dematerialized |                                                |                                                                                             |                    |
| (I)                                                                                                    | (11)                                               | (IV)                                                                   | (V)                                         | (VI)                                            | (VII) = (IV)+(V)+ (VI)                       | 1957)<br>(VIII)<br>As a % of (A+B+C2)         | Class<br>eg:<br>X                              | Class<br>eg:y               | Total                                       | Total<br>Voting<br>rights             | (X)                                                               | (XG)                                             | and No. Of Warrants<br>(Xi) (a)                                   | diluted share capital)<br>(XI)= (VII)+(X)<br>As a % of (A+B+C2)                                       | No.<br>(a)  | As a % of total Shares<br>held<br>(b) | No.<br>(a)                                                                                                    | As a % of total Shares<br>held<br>(b) | form<br>(XIV)                                     | Sub-category (i)                               | Sub-category (ii)                                                                           | Sub-category (iii) |
|                                                                                                    |                                                    |                                                                        |                                             |                                                 |                                              |                                               | <u>^</u>                                       |                             |                                             | inginis                               |                                                                   |                                                  |                                                                   | As a % of (A+B+C2)                                                                                    |             | (0)                                   |                                                                                                    | (0)                                   |                                                   |                                                |                                                                                             |                    |
| A Table II - Statement showing shareholding pattern 1 Indian                                                                                                    | of the Promoter and Pr                             | omoter Group                                                           |                                             |                                                 | · · · · ·                                    |                                               |                                                |                             |                                             |                                       |                                                                   |                                                  |                                                                   |                                                                                                    |             |                                       | , in the second second s |                                       |                                                   |                                                |                                                                                             |                    |
| Individuals/Hindu undivided Family           (b)         Central Government/State Government(s)                                                                                                    |                                                    | 7 1086985                                                              |                                             |                                                 | 1086985                                      | 18.21                                         | 1086985.00                                     |                             | 1086985                                     | 18.21                                 |                                                                   |                                                  |                                                                   | 18.21                                                                                                 |             |                                       |                                                                                                    |                                       | 1084574                                           |                                                |                                                                                             |                    |
| (c) <u>Einancial Institutions/ Banks</u><br>(d) <u>Any Other (specify)</u>                                                                                                    |                                                    | 2                                                                      |                                             |                                                 |                                              |                                               |                                                |                             |                                             |                                       |                                                                   |                                                  |                                                                   |                                                                                                    |             |                                       |                                                                                                    |                                       |                                                   |                                                |                                                                                             |                    |
| Sub-Total (A)(1<br>[2] Foreign                                                                                                    |                                                    | 2 1361619<br>9 2448604                                                 |                                             |                                                 | 1361619<br>2448604                           | 22.81<br>41.02                                | 1361619.00<br>2448604.00                       |                             | 1361619<br>2448604                          | 22.81<br>41.02                        |                                                                   |                                                  |                                                                   | 22.81<br>41.02                                                                                        |             |                                       |                                                                                                    |                                       | 1361619<br>2446193                                |                                                |                                                                                             |                    |
| (a) Individuals (NonResident Individuals/ Foreign.<br>Individuals)                                                                                                    |                                                    | 1 605272                                                               |                                             |                                                 | 605272                                       | 10.14                                         | 605272.00                                      |                             | 605272                                      | 10.14                                 |                                                                   |                                                  |                                                                   |                                                                                                    |             |                                       |                                                                                                    | 1                                     | 605272                                            |                                                |                                                                                             |                    |
| (b) Government                                                                                                    |                                                    |                                                                        |                                             |                                                 |                                              | 10.14                                         | 605272.00                                      |                             |                                             |                                       |                                                                   |                                                  |                                                                   | 10.14                                                                                                 |             |                                       |                                                                                                    |                                       |                                                   |                                                |                                                                                             |                    |
| (c) Institutions (d) Foreign Portfolio Investor                                                                                                    |                                                    |                                                                        |                                             |                                                 |                                              |                                               |                                                |                             |                                             |                                       |                                                                   |                                                  |                                                                   |                                                                                                    |             |                                       |                                                                                                    |                                       |                                                   |                                                |                                                                                             |                    |
| (e) Any Other (specify)<br>Sub-Total (A)(2                                                                                                    | •                                                  | 1 605272                                                               |                                             |                                                 | 605272                                       | 10.14                                         | 605272.00                                      |                             | 605272                                      | 10.14                                 |                                                                   |                                                  |                                                                   | 10.14                                                                                                 |             |                                       |                                                                                                    |                                       | 605272                                            |                                                |                                                                                             |                    |
| Total Shareholding of Promoter and Promoter Grou<br>(A)-(A)(1)+(A)(2                                                                                                    | 1                                                  | 10 3053876                                                             |                                             |                                                 | 3053876                                      |                                               |                                                |                             | 3053876                                     | 51.16                                 |                                                                   |                                                  |                                                                   | 51.16                                                                                                 |             |                                       |                                                                                                    |                                       | 3051465                                           |                                                |                                                                                             |                    |
| Details of Shares which remain unclaimed for Pro-                                                                                                    | noter & Promoter Group                             |                                                                        |                                             |                                                 |                                              |                                               |                                                |                             |                                             |                                       |                                                                   |                                                  |                                                                   |                                                                                                    |             |                                       |                                                                                                    |                                       |                                                   |                                                |                                                                                             |                    |
| Table III - Statement showing shareholding pattern     of the Public shareholder     Institutions (Domestic)     Mutual Funds                                                                                                    | Note : Kindly show d                               | etails of shareholders hav                                             | ing more than one perce                     | entage of total no of sl                        | hares. Please refer softwa                   | ire manual.                                   |                                                |                             |                                             |                                       |                                                                   |                                                  |                                                                   |                                                                                                    |             |                                       |                                                                                                    |                                       |                                                   |                                                |                                                                                             |                    |
| (a) <u>Mutual Funds</u>                                                                                                    | -                                                  | 5 11146                                                                |                                             |                                                 | 11146                                        | 0.19                                          | 11146                                          |                             | 11146                                       | 0.19                                  |                                                                   |                                                  |                                                                   | 0.19                                                                                                  |             |                                       |                                                                                                    |                                       | 5236                                              | c                                              | 0                                                                                           |                    |
| (b) Venture Capital Funds (c) Alternate Investment Funds                                                                                                    |                                                    | +                                                                      |                                             |                                                 |                                              |                                               |                                                |                             |                                             |                                       |                                                                   |                                                  |                                                                   |                                                                                                    |             |                                       |                                                                                                    |                                       |                                                   |                                                |                                                                                             | -                  |
| (d) Banks (e) Insurance Companies                                                                                                    |                                                    | 4 620842                                                               |                                             |                                                 | 620842                                       | 10.40                                         | 620842                                         |                             | 620842                                      | 10.40                                 |                                                                   |                                                  |                                                                   | 10.40                                                                                                 |             |                                       |                                                                                                    |                                       | 620379                                            | 0                                              | 0                                                                                           |                    |
| Provident Funds/ Pension Funds     Asset reconstruction companies                                                                                                    |                                                    |                                                                        | <u>⊢</u>                                    |                                                 |                                              |                                               |                                                |                             |                                             |                                       |                                                                   |                                                  |                                                                   |                                                                                                    |             |                                       |                                                                                                    |                                       |                                                   |                                                |                                                                                             |                    |
| (h) Sovereign Wealth Funds<br>(i) NBFCs registered with RBI                                                                                                    |                                                    |                                                                        |                                             |                                                 |                                              |                                               |                                                |                             |                                             |                                       |                                                                   |                                                  |                                                                   |                                                                                                    |             |                                       |                                                                                                    | -                                     |                                                   |                                                |                                                                                             |                    |
| Other Financial Institutions                                                                                                    |                                                    | 3 259                                                                  |                                             |                                                 | 259                                          | 0.00                                          | 259                                            |                             | 259                                         | 0.00                                  |                                                                   |                                                  |                                                                   | 0.00                                                                                                  |             |                                       |                                                                                                    |                                       | 0                                                 | c                                              | 0                                                                                           |                    |
| (X) Any Other (specify)<br>Sub-Total (B)(1                                                                                                    | 1                                                  | 12 632247                                                              |                                             |                                                 | 632247                                       | 10.59                                         | 632247                                         |                             | 632247                                      | 10.59                                 |                                                                   |                                                  |                                                                   | 10.59                                                                                                 |             |                                       |                                                                                                    | -                                     | 625615                                            | c                                              | 0                                                                                           |                    |
| (a) <u>Foreign Direct Investment</u>                                                                                                    |                                                    |                                                                        | - T                                         |                                                 |                                              |                                               |                                                | _                           |                                             |                                       |                                                                   |                                                  |                                                                   |                                                                                                    |             |                                       |                                                                                                    |                                       |                                                   |                                                |                                                                                             | 1                  |
| (b) Foreign Venture Capital Investors<br>(c) Sovereign Wealth Funds                                                                                                    |                                                    |                                                                        |                                             |                                                 |                                              |                                               |                                                |                             |                                             |                                       |                                                                   |                                                  |                                                                   |                                                                                                    |             |                                       |                                                                                                    |                                       |                                                   |                                                |                                                                                             |                    |
| Foreign Portfolio Investors Category I           (e)         Foreign Portfolio Investors Category II                                                                                                    |                                                    |                                                                        |                                             |                                                 |                                              |                                               |                                                |                             |                                             |                                       |                                                                   |                                                  |                                                                   |                                                                                                    |             |                                       |                                                                                                    | -                                     |                                                   |                                                |                                                                                             |                    |
| (f) Overseas Depositories (holding DRs) (balancing<br>figure)                                                                                                    |                                                    |                                                                        |                                             |                                                 |                                              |                                               |                                                |                             |                                             | 1                                     |                                                                   |                                                  |                                                                   |                                                                                                    |             |                                       |                                                                                                    |                                       |                                                   |                                                |                                                                                             |                    |
| (8) Any Other ispecity:                                                                                                    |                                                    | 1 60000                                                                | <u> </u>                                    |                                                 | 60000                                        | 1.01                                          |                                                |                             | 60000                                       | 1.01                                  |                                                                   |                                                  |                                                                   | 1.01                                                                                                  |             |                                       |                                                                                                    | -                                     | 0                                                 | 0                                              | 0                                                                                           |                    |
| Sub-Total (B)[2     Central Government / State Government[s]     Central Government / President of India                                                                                                    |                                                    |                                                                        |                                             |                                                 |                                              |                                               |                                                |                             | _                                           |                                       |                                                                   |                                                  |                                                                   |                                                                                                    |             |                                       |                                                                                                    |                                       |                                                   |                                                |                                                                                             |                    |
| (b) State Government / Governor                                                                                                    |                                                    | 1 20000                                                                |                                             |                                                 | 20000                                        | 0.34                                          | 20000                                          |                             | 20000                                       | 0.34                                  |                                                                   |                                                  |                                                                   | 0.34                                                                                                  |             |                                       |                                                                                                    | -                                     | 20000                                             | c                                              | 0                                                                                           |                    |
| where Central / State Government is a promoter<br>Sub-Total (B)(3                                                                                                    |                                                    | 1 20000                                                                |                                             |                                                 | 20000                                        | 0.34                                          | 20000                                          |                             | 20000                                       | 0.34                                  |                                                                   |                                                  |                                                                   | 0.34                                                                                                  |             |                                       |                                                                                                    |                                       | 20000                                             | c                                              | 0                                                                                           |                    |
| (4) Non-institutions                                                                                                    | 1                                                  |                                                                        |                                             |                                                 |                                              |                                               |                                                | _                           |                                             |                                       |                                                                   |                                                  |                                                                   |                                                                                                    |             |                                       |                                                                                                    |                                       |                                                   |                                                |                                                                                             |                    |
| (a) Associate companies / Subsidiaries                                                                                                    |                                                    |                                                                        |                                             |                                                 |                                              |                                               |                                                |                             |                                             |                                       |                                                                   |                                                  |                                                                   |                                                                                                    |             |                                       |                                                                                                    |                                       |                                                   |                                                |                                                                                             |                    |
| (b) Directors and their relatives (excluding<br>independent directors and nominee directors)                                                                                                    |                                                    |                                                                        |                                             |                                                 |                                              |                                               |                                                |                             |                                             |                                       |                                                                   |                                                  |                                                                   |                                                                                                    |             |                                       |                                                                                                    |                                       |                                                   |                                                |                                                                                             |                    |
|                                                                                                    |                                                    |                                                                        |                                             |                                                 |                                              |                                               |                                                |                             | 7                                           |                                       |                                                                   |                                                  |                                                                   |                                                                                                    |             |                                       |                                                                                                    |                                       |                                                   |                                                |                                                                                             |                    |
| (c) Key Managerial Personnel                                                                                                    | 1                                                  |                                                                        |                                             |                                                 |                                              |                                               |                                                | L                           |                                             |                                       | <u>├</u> ───                                                      |                                                  |                                                                   |                                                                                                    |             |                                       |                                                                                                    |                                       |                                                   |                                                |                                                                                             |                    |
| (d) Relatives of promoters (other than "immediate<br>relatives" of promoters disclosed under "Promoter                                                                                                    |                                                    |                                                                        |                                             |                                                 |                                              |                                               |                                                |                             |                                             |                                       |                                                                   |                                                  |                                                                   |                                                                                                    |             |                                       |                                                                                                    |                                       |                                                   |                                                |                                                                                             |                    |
| and Promoter Group' category)                                                                                                    |                                                    |                                                                        |                                             |                                                 |                                              |                                               |                                                |                             |                                             |                                       |                                                                   |                                                  |                                                                   |                                                                                                    |             |                                       |                                                                                                    |                                       |                                                   |                                                |                                                                                             |                    |
| and Promoter Group' category] Trusts where any person belonging to 'Promoter' and Promoter Group' category is 'trustee',                                                                                                    |                                                    |                                                                        |                                             |                                                 |                                              |                                               |                                                |                             |                                             |                                       |                                                                   |                                                  |                                                                   |                                                                                                    |             |                                       |                                                                                                    | -                                     |                                                   |                                                |                                                                                             |                    |
| and Promoter Group' category] Trusts where any person belonging to 'Promoter,<br>and Promoter Group' category is 'trusted',<br>'beneficiary', or 'author of the trust'                                                                                                    |                                                    |                                                                        |                                             |                                                 |                                              |                                               |                                                |                             |                                             |                                       |                                                                   |                                                  |                                                                   |                                                                                                    |             |                                       |                                                                                                    | -                                     |                                                   |                                                |                                                                                             |                    |
| and Promoter Group' category] Trusts where any person belonging to 'Promoter' and Promoter Group' category is 'trustee',                                                                                                    |                                                    |                                                                        |                                             |                                                 |                                              |                                               |                                                |                             |                                             |                                       |                                                                   |                                                  |                                                                   |                                                                                                    |             |                                       |                                                                                                    | -                                     |                                                   |                                                |                                                                                             |                    |
| and Promoter Group' category1 I Trutte Where any exert behavior to "Promoter and Promoter Group' category1 is "trutter", "Beneficiary", or "author of the trutt" I trutter Education and Protection Fund (IEPF) Invector Education and Protection Fund (IEPF)                                                                                                    |                                                    |                                                                        |                                             |                                                 |                                              |                                               |                                                |                             |                                             |                                       |                                                                   |                                                  |                                                                   |                                                                                                    |             |                                       |                                                                                                    | -                                     |                                                   |                                                |                                                                                             |                    |
| end Reventer (Singer Category)<br>101 Tracts where you periods hadronging to Thomseer<br>102 And Promoter Group Category is Thomseer<br>Promoter Group Category is Thomseer<br>103 Instantia Category (Category)<br>104 Reventer Industrials hadrong revenue than a capital<br>105 Reventer Industrials hadrong revenue than a capital<br>106 Reventer Industrials hadrong revenue than a capital<br>107 Reventer Industrials hadrong revenue than a capital<br>108 Reventer Industrials hadrong revenue than a capital<br>109 Reventer Industrials hadrong revenue than a capital<br>100 Reventer Industrials hadrong revenue than a capital<br>100 Reventer Industrials hadrong revenue than a capital<br>100 Reventer Industrials hadrong revenue that have capital<br>100 Reventer Industrials hadrong revenue that have capital<br>100 Reventer Industrials hadrong revenue that have capital<br>100 Reventer Industrials hadrong revenue that have capital<br>100 Reventer Industrials hadrong revenue that have capital<br>100 Reventer Industrials hadrong revenue that have capital<br>100 Reventer Industrials hadrong revenue that have capital<br>100 Reventer Industrials hadrong revenue that have capital<br>100 Reventer Industrials hadrong revenue that have capital<br>100 Reventer Industrials hadrong revenue that have capital<br>100 Reventer Industrials hadrong revenue that have capital<br>100 Reventer Industrials hadrong revenue that have capital<br>100 Reventer Industrials hadrong revenue that have capital<br>100 Reventer Industrials hadrong revenue that have revenue that have | 1821                                               | 15 1742505                                                             |                                             |                                                 | 1742505                                      | 29.19                                         | 1742505                                        |                             | 1743565                                     | 29.19                                 |                                                                   |                                                  |                                                                   | 23.19                                                                                                 |             |                                       |                                                                                                    | -                                     | 472967                                            |                                                | 0                                                                                           |                    |
| and Theoretic Forg ("creation)           101         Trans the average biologing in Theoretic."           101         And Theoretic Forg (creation): Theoretic.           102         And Status ("status of the status").           103         Theoretic Forg (creation): Theoretic.           104         Theoretic Forg (creation): Theoretic.           105         Theoretic Forg (creation): Theoretic Forge (creation): Theoretic Forge (creation                                                                                                    | 1821                                               | 1 24955                                                                |                                             |                                                 | 1743505                                      | 29.19<br>0.42                                 |                                                |                             | 1742005<br>24955                            | 2919                                  |                                                                   |                                                  |                                                                   | 29.19                                                                                                 |             |                                       |                                                                                                    | -                                     | 472967                                            | c                                              |                                                                                             |                    |
| end Reventer (Singer Category)<br>101 Tracts where you periods hadronging to Thomseer<br>102 And Promoter Group Category is Thomseer<br>Promoter Group Category is Thomseer<br>103 Instantia Category (Category)<br>104 Reventer Industrials hadrong revenue than a capital<br>105 Reventer Industrials hadrong revenue than a capital<br>106 Reventer Industrials hadrong revenue than a capital<br>107 Reventer Industrials hadrong revenue than a capital<br>108 Reventer Industrials hadrong revenue than a capital<br>109 Reventer Industrials hadrong revenue than a capital<br>100 Reventer Industrials hadrong revenue than a capital<br>100 Reventer Industrials hadrong revenue than a capital<br>100 Reventer Industrials hadrong revenue that have capital<br>100 Reventer Industrials hadrong revenue that have capital<br>100 Reventer Industrials hadrong revenue that have capital<br>100 Reventer Industrials hadrong revenue that have capital<br>100 Reventer Industrials hadrong revenue that have capital<br>100 Reventer Industrials hadrong revenue that have capital<br>100 Reventer Industrials hadrong revenue that have capital<br>100 Reventer Industrials hadrong revenue that have capital<br>100 Reventer Industrials hadrong revenue that have capital<br>100 Reventer Industrials hadrong revenue that have capital<br>100 Reventer Industrials hadrong revenue that have capital<br>100 Reventer Industrials hadrong revenue that have capital<br>100 Reventer Industrials hadrong revenue that have capital<br>100 Reventer Industrials hadrong revenue that have revenue that have | 1821                                               |                                                                        |                                             |                                                 |                                              |                                               |                                                |                             |                                             |                                       |                                                                   |                                                  |                                                                   |                                                                                                    |             |                                       |                                                                                                    |                                       |                                                   | 0                                              | 0                                                                                           |                    |
| and Theoretic Forg ("creation)           101         Trans the average biologing in Theoretic."           101         And Theoretic Forg (creation): Theoretic.           102         And Status ("status of the status").           103         Theoretic Forg (creation): Theoretic.           104         Theoretic Forg (creation): Theoretic.           105         Theoretic Forg (creation): Theoretic Forge (creation): Theoretic Forge (creation                                                                                                    | 1821                                               | 1 24955                                                                |                                             |                                                 | 24955                                        | 0.42                                          | 24955                                          |                             | 24955                                       | 0.42                                  |                                                                   |                                                  |                                                                   | 0.42                                                                                                  |             |                                       |                                                                                                    | -                                     | 24955                                             | 0<br>0                                         |                                                                                             |                    |
| and Promoter Grang (~ straight)           101         Trains share and schooling the Theoretical<br>Strains of the second school of the straight<br>Strains of the straight of the straight<br>Strains of the strains and Projection Fund (EPT)           101         Immeter Sociation and Projection Fund (EPT)           102         Bandhert Individuals houling common share capital<br>in ensure Shar Jubin           101         Bandhert Individuals houling common share capital<br>in ensure Shar Jubin           102         Bandhert Individuals houling common share capital<br>in ensure Shar Jubin           103         Bandhert Individuals houling common share capital<br>in ensure Shar Jubin                                                                                                    | 1821                                               | 1 24955                                                                |                                             |                                                 | 24955                                        | 0.42                                          | 24955                                          |                             | 24955                                       | 0.42                                  |                                                                   |                                                  |                                                                   | 0.42                                                                                                  |             |                                       |                                                                                                    | -                                     | 24955                                             | 0<br>0                                         | 0<br>0                                                                                      |                    |
| end Transfer Grag (~ stepp)     Trans takes an error biologic to Transfer     end and Transfer Grag (~ stepp) to Transfer     and Grag (~ stepp) to Transfer     and Grag (~ stepp) to Transfer     and Grag (~ stepp) to Transfer     and Step (~ stepp) to Transfer     and Step (~ stepp) to Transfer     and Transfer     and     and Transfer     and     and     a                                                          | 1821                                               | 1 24955                                                                |                                             |                                                 | 24955                                        | 0.42                                          | 24955                                          |                             | 24955                                       | 0.42                                  |                                                                   |                                                  |                                                                   | 0.42                                                                                                  |             |                                       |                                                                                                    |                                       | 24955                                             | 0<br>0<br>0                                    | 0                                                                                           |                    |
| and Pumoter Case ("case)"           Instantial and an ancould belong in 2 honosets.           Instantial and annote the Case ("case of the Case of the Case of                                                                                                    | 77                                                 | 1 24955<br>78 390389<br>43 377861<br>99 7333                           |                                             |                                                 | 24955<br>390389<br>37861<br>7333             | 0.42<br>6.54<br>0.63<br>0.12                  | 24955<br>390389<br>37861<br>7333               |                             | 24955<br>390389<br>37861<br>7333            | 0.42<br>6.54<br>0.63<br>0.12          |                                                                   |                                                  |                                                                   | 0.42<br>6.54<br>0.63<br>0.12                                                                          |             |                                       |                                                                                                    |                                       | 24955<br>18276<br>13019<br>7333                   | 0<br>0<br>0<br>0<br>0                          | 0                                                                                           |                    |
| and Pumoter Grag ("steps)"           Instantial and pumote Medicing in Theorem, in the steps of the steps ("steps), the step ("steps), the step ("step), the step ("step), the step                                                                                                    | - 77<br>- 4<br>- 2<br>- 1905<br>- 1905             | 1 24955<br>78 390389<br>43 37861<br>59 7333<br>56 2203043              |                                             |                                                 | 24955<br>390389<br>37861                     | 0.42<br>6.54<br>0.63                          | 24955<br>390389<br>37861<br>7333<br>2205043.00 |                             | 24955<br>390389<br>37861                    | 0.42<br>6.54<br>0.63                  |                                                                   |                                                  |                                                                   | 0.42                                                                                                  |             |                                       |                                                                                                    |                                       | 24955<br>18276<br>13019                           | 0<br>0<br>0<br>0<br>0<br>0<br>0<br>0<br>0<br>0 | 0<br>0<br>0<br>0<br>0<br>0<br>0<br>0<br>0<br>0<br>0<br>0<br>0<br>0<br>0                     |                    |
| and Paymeter Grag Category)           Particle Congregation (Congregation)           Particle Congregation (Congregation)           Particle Congregation (Congregation)           Particle Congregation (Congregation)           Particle Congregation           Particle Congregation                                                                                                    | 4<br>2<br>3<br>1906<br>1908                        | 1 24955<br>78 390389<br>43 37861<br>59 7333<br>56 2203043              |                                             |                                                 | 24955<br>390389<br>37861<br>77833<br>2203043 | 0.42<br>6.54<br>0.63<br>0.12<br>36.91         | 24955<br>390389<br>37861<br>7333<br>2205043.00 |                             | 24955<br>390389<br>37851<br>7333<br>2203043 | 0.42<br>6.54<br>0.63<br>0.12<br>36.91 |                                                                   |                                                  |                                                                   | 0.42<br>6.54<br>0.63<br>0.12<br>36.91                                                                 |             |                                       |                                                                                                    |                                       | 24955<br>18276<br>13019<br>7333<br>536550         | 2<br>2<br>0<br>0<br>0<br>0<br>0<br>0<br>0      | 0<br>0<br>0<br>0<br>0<br>0<br>0<br>0<br>0<br>0<br>0<br>0<br>0<br>0<br>0<br>0<br>0           |                    |
| end Paymeter Grag Category)           Instructure Grag Category)           Instructure Grag Category)           Instructure Grag Category)           Instructure Grag Category)           Instructure Grag Category)           Instructure Grag Category)           Instructure Grag Category)           Instructure Grag Category)           Instructure Grag Category)           Instructure Grag Category)           Instructure Grag Category           Instructure Grag Category           Instructure Gragery                                                                                                    | 4<br>2<br>1996<br>1996<br>1998<br>Neert for Public | 1 24055<br>28 330389<br>0 377651<br>29 7333<br>26 2203043<br>0 9352761 |                                             |                                                 | 24955<br>390389<br>37861<br>77833<br>2203043 | 0.42<br>6.54<br>0.63<br>0.12<br>36.91         | 24955<br>390389<br>37861<br>7333<br>2205043.00 |                             | 24955<br>390389<br>37851<br>7333<br>2203043 | 0.42<br>6.54<br>0.63<br>0.12<br>36.91 |                                                                   |                                                  |                                                                   | 0.42<br>6.54<br>0.63<br>0.12<br>36.91                                                                 |             |                                       |                                                                                                    |                                       | 24955<br>18276<br>13019<br>7333<br>536550         | 0<br>0<br>0<br>0<br>0<br>0<br>0<br>0           | 0<br>0<br>0<br>0<br>0<br>0<br>0<br>0<br>0<br>0<br>0<br>0<br>0<br>0<br>0<br>0<br>0<br>0<br>0 |                    |
| end Parameter Graud Cargon)           Links Subservice Management Medicing and Theorem Compared Cargonic and Subservice Sciences Sciences Scien                                                                                                    | 4<br>2<br>1996<br>1996<br>1998<br>Neert for Public | 1 24055<br>28 330389<br>0 377651<br>29 7333<br>26 2203043<br>0 9352761 |                                             |                                                 | 24955<br>390389<br>37861<br>77833<br>2203043 | 0.42<br>6.54<br>0.63<br>0.12<br>36.91         | 24955<br>390389<br>37861<br>7333<br>2205043.00 |                             | 24955<br>390389<br>37851<br>7333<br>2203043 | 0.42<br>6.54<br>0.63<br>0.12<br>36.91 |                                                                   |                                                  |                                                                   | 0.42<br>6.54<br>0.63<br>0.12<br>36.91                                                                 |             |                                       |                                                                                                    |                                       | 24955<br>18276<br>13019<br>7333<br>536550         | 0<br>0<br>0<br>0<br>0<br>0                     | 0<br>0<br>0<br>0<br>0<br>0<br>0<br>0<br>0<br>0<br>0<br>0<br>0<br>0<br>0                     |                    |
| c         Information Conser Conservation           info         Transituding and proceeding on the Network of Network of Network o                                                                                                    | 4<br>2<br>1996<br>1996<br>1998<br>Neert for Public | 1 24055<br>28 330389<br>0 377651<br>29 7333<br>26 2203043<br>0 9352761 |                                             |                                                 | 24955<br>390389<br>37861<br>77833<br>2203043 | 0.42<br>6.54<br>0.63<br>0.12<br>36.91         | 24955<br>390389<br>37861<br>7333<br>2205043.00 |                             | 24955<br>390389<br>37851<br>7333<br>2203043 | 0.42<br>6.54<br>0.63<br>0.12<br>36.91 |                                                                   |                                                  |                                                                   | 0.42<br>6.54<br>0.63<br>0.12<br>36.91                                                                 |             |                                       |                                                                                                    |                                       | 24955<br>18276<br>13019<br>7333<br>536550         | 0<br>0<br>0<br>0<br>0<br>0<br>0<br>0           |                                                                                             |                    |
| and Promote Grand Company)           Transition Strengt Company)           Transition Strengt Company)                                                                                                    | 4<br>2<br>1996<br>1996<br>1998<br>Neert for Public | 1 24055<br>28 330389<br>0 377651<br>29 7333<br>26 2203043<br>0 9352761 |                                             |                                                 | 24955<br>390389<br>37861<br>77833<br>2203043 | 0.42<br>6.54<br>0.63<br>0.12<br>36.91         | 24955<br>390389<br>37861<br>7333<br>2205043.00 |                             | 24955<br>390389<br>37851<br>7333<br>2203043 | 0.42<br>6.54<br>0.63<br>0.12<br>36.91 |                                                                   |                                                  |                                                                   | 0.42<br>6.54<br>0.63<br>0.12<br>36.91                                                                 |             |                                       |                                                                                                    |                                       | 24955<br>18276<br>13019<br>7333<br>536550         | 0<br>0<br>0<br>0<br>0<br>0<br>0                | 0<br>0<br>0<br>0<br>0<br>0<br>0<br>0                                                        |                    |

| Total NonPromoter- Non Public Shareholding<br>(C)= (C)(1)+(C)(2) |                                                                                          |                    |                                   |                                 |                   |        |            |   |         |        |  |        |  |  |         |   |   |   |
|------------------------------------------------------------------|------------------------------------------------------------------------------------------|--------------------|-----------------------------------|---------------------------------|-------------------|--------|------------|---|---------|--------|--|--------|--|--|---------|---|---|---|
| Total (A+B+C2)                                                   |                                                                                          | 5969166            |                                   | 5                               | 869166            | 100.00 | 5969166.00 |   | 5969166 | 100.00 |  | 100.00 |  |  | 4233630 | 0 | 0 | 0 |
| Total (A+B+C)                                                    | 19090                                                                                    | 5969166            |                                   | s                               | 869166            | 100.00 | 5969166.00 |   | 5969166 | 100.00 |  | 100.00 |  |  | 4233630 | 0 | 0 | 0 |
|                                                                  | Disclosure of notes on shareholding pattern Add Notes                                    |                    |                                   |                                 |                   |        |            | s |         |        |  |        |  |  |         |   |   |   |
|                                                                  |                                                                                          | Disclosure of note | s in case of promoter holiding ir | n dematerialsed form is less th | an 100 percentage |        | Add Notes  | : |         |        |  |        |  |  |         |   |   |   |
|                                                                  | Disclosure of notes in case of public share holding is less than 25 percentage Add Notes |                    |                                   |                                 |                   |        |            |   |         |        |  |        |  |  |         |   |   |   |
|                                                                  | Disclosure of notes on shareholding pattern for company remarks explanatory Add Notes    |                    |                                   |                                 |                   |        |            |   |         |        |  |        |  |  |         |   |   |   |

| Table VI - Statement showing foreign ownership limits |                     |                     |  |  |  |  |  |  |  |  |  |
|-------------------------------------------------------|---------------------|---------------------|--|--|--|--|--|--|--|--|--|
| Particular                                            | Approved limits (%) | Limits utilized (%) |  |  |  |  |  |  |  |  |  |
| As on shareholding date                               | 100.00              | 7.66                |  |  |  |  |  |  |  |  |  |
| As on the end of previous 1st quarter                 | 100.00              | 7.64                |  |  |  |  |  |  |  |  |  |
| As on the end of previous 2nd quarter                 | 100.00              | 7.63                |  |  |  |  |  |  |  |  |  |
| As on the end of previous 3rd quarter                 | 100.00              | 7.65                |  |  |  |  |  |  |  |  |  |
| As on the end of previous 4th quarter                 | 100.00              | 7.64                |  |  |  |  |  |  |  |  |  |

#### Notes :-

Home Validate

1) "Approved Limits (%)" means the limit approved by Board of Directors / shareholders of the Listed entity. In case the listed entity has no Board approved limit, provide details of sectoral / statutory cap prescribed by Government / Regulatory Authorities

2) Details of Foreign ownership includes foreign ownership / investments as specified in Rule 2(s) of the Foreign Exchange Management (Nondebt Instruments) Rules, 2019, made under the Foreign Exchange Management Act, 1999.